# *Impianti turbogas*

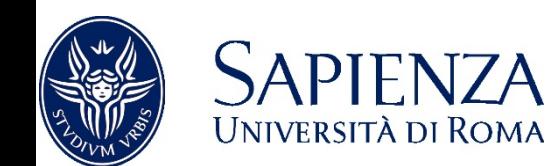

 $0.0$ 

ೊ 28

I seguenti esercizi sono tratti da 'Esercitazioni di sistemi energetici', di C. Carcasci e B. Facchini

Il libro contiene altri esercizi relativi agli stessi temi

*Le note che trovate scritte a penna servono per sottolineare alcune cose importanti che ho discusso a lezione*

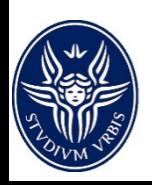

Un impianto turbogas in ciclo semplice (aperto) lavora aspirando aria in condizioni ISO con calore specifico cp,aria=1004 J/kgK e costante dei gas **Raria=287 J/kgK**. Il compressore ha un rendimento isoentropico  $\eta_{c,s}$ =0.88 e da un rapporto di compressione  $\beta_c = 12$ .

In camera di combustione viene impiegato gas naturale (potere calorifico inferiore LHV=47450 kJ/kgK), i gas raggiungono una T<sub>3</sub>=1400K e subiscono una perdita di carico  $\Delta p_{CC}$ =4%. Si assuma un  $\eta_{CC}$ =0.995.

I fumi in uscita (c<sub>p,gas</sub>=1.2 kJ/kgK, R<sub>gas</sub>=291 J/kgK) e raggiungono pressione atmosferica dopo l'espansione in due turbine con rendimento isoentropico  $\eta_{\text{\tiny T,s}}$ =0.9

Si ricavino i valori di temperatura e pressione in tutti i punti del ciclo, le portate di aria e combustibile e il rendimento termodinamico dell'impianto sapendo che la potenza complessiva è pari a  $W_{GT}$ =50 MW

N'È UN VALORE DA RICORDARE<sup>4</sup>

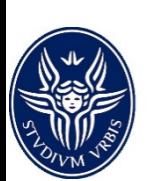

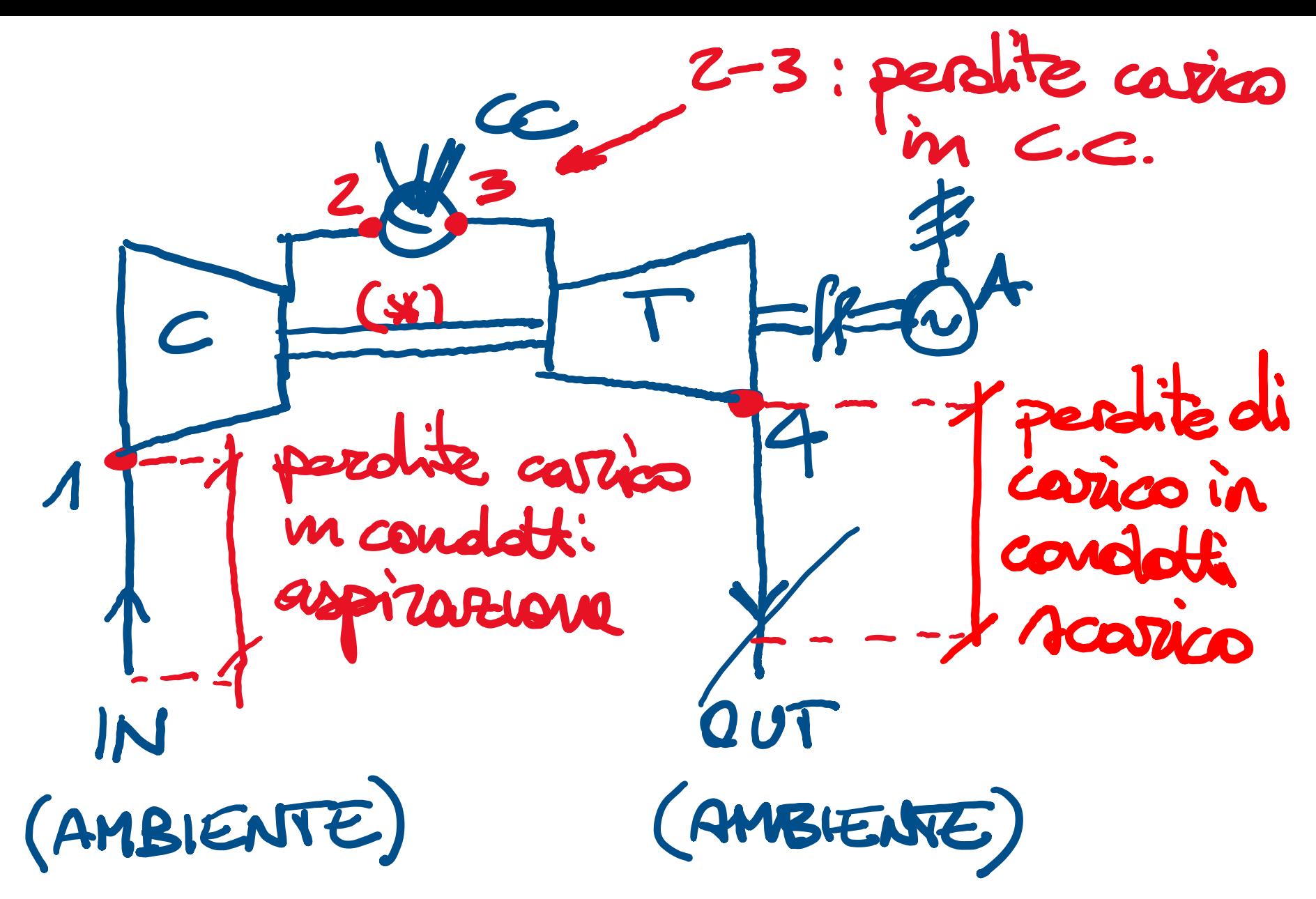

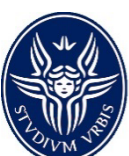

*\*Disegnare l'albero non è opzionale. Senza una connessione con la turbina avremmo bisogno di un motore per il compressore.*

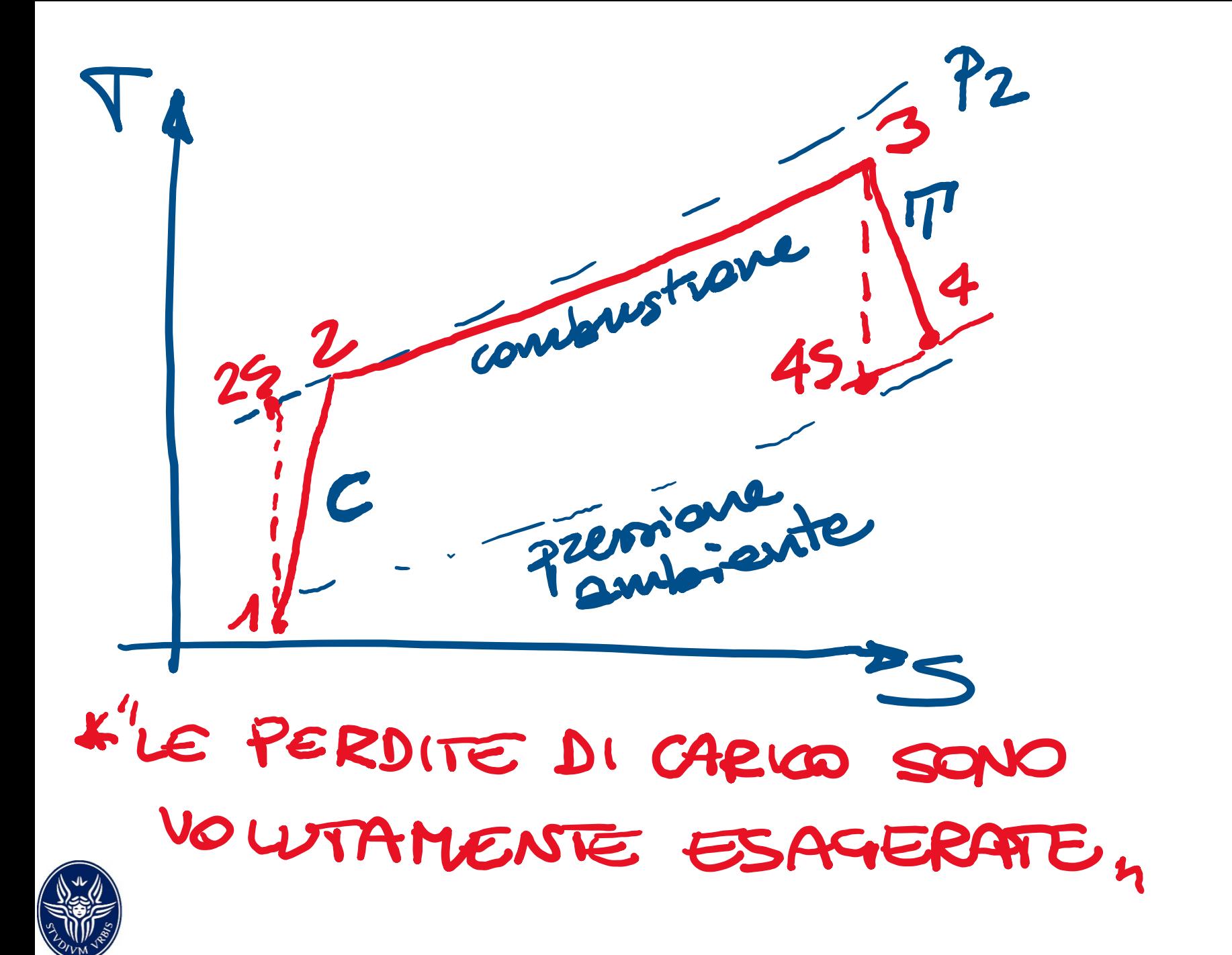

*Condizioni ISO e perdite di pressione*

#### Ambiente in condizioni ISO:

 $T_{amb} = 288.15K$  $p_{amb}$ =101 325 Pa Umidità relativa 60%

Ipotizziamo perdite di pressione nei condotti di aspirazione del compressore e nei condotti di scarico a valle della turbina:

 $\Delta p_{in} = \Delta p_{out} = 996$  Pa

(è un valore suggerito in alcuni testi americani in cui si fa riferimento a 4 pollici di colonna d'acqua)

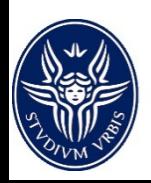

*Condizioni in ingresso al compressore*

### Condizioni ISO:

 $T_1 = 288.15K$ 

- $p_1 = p_{amb} \Delta p_{in} = 100$  329 Pa
- $p_1 = p_1/R_A T_1 = 1.215 \text{ kg/m}^3$

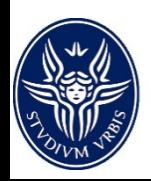

*Compressione*

RICORDARE

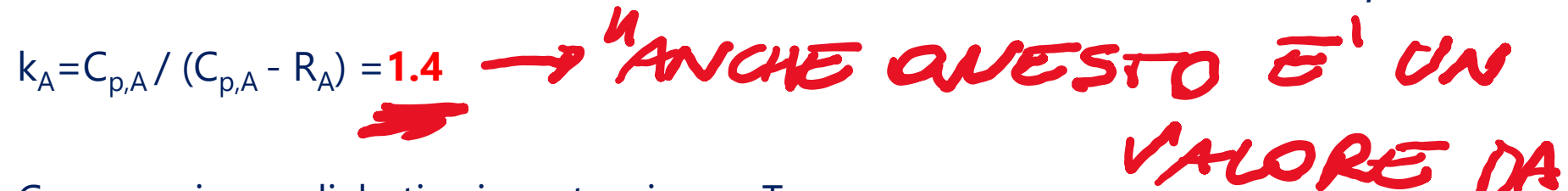

Compressione adiabatica isoentropica ->  $T_{2s}$ 

$$
\frac{T_{2s}}{T_1} = \left(\frac{p_2}{p_1}\right)^{\frac{k_A - 1}{k_A}} = \beta_{c,s}^{\frac{k_A - 1}{k_A}}
$$

 $T_{2s}$  = 586.3 K

 $L_{C,S} = (h_{2s}-h_1) = c_{p,A}(T_{2s}-T_1) = 299.3 \text{ kJ/kg}$ 

 $L_C = L_{C,S} / \eta_{C,S} = 340 \text{ kJ/kg}$ 

 $T_2 = T_1 + L_C / C_{p,A} = 626$  K

 $p_2 = \beta p_1 = 1 203 948$  bar

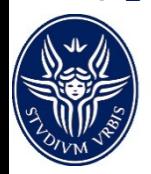

 $p_3 = p_2 - \Delta p_{CC} = 1$  155 790 Pa

Assumiamo un  $\mathsf{C}_\mathrm{p}$  medio per la combustione, è un'approssimazione pesante che poi valuteremo alla fine dell'esercizio

 $C_{p,\text{medio}} = 0.5 * [C_{p,A} + C_{p,G}] = 1102 \text{ kJ/kgK}$ 

Bilancio entalpico compressore

 $(\alpha+1)$  C<sub>p,medio</sub>  $(T_3-T_2) = \eta_{cc}$  \* LHV

 $α = 54.42$ 

(operiamo con un forte eccesso d'aria rispetto al rapporto stechiometrico)

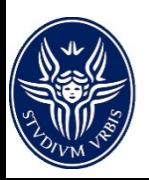

*Turbina*

$$
k_G = C_{p,G} / (C_{p,G} - R_G) = 1.32
$$

 $p_4 = p_{amb} + \Delta p_{out} = 102321$  Pa

 $\beta_T = p_3/p_4 = 11.296$ 

Espansione adiabatica isoentropica ->  $T_{4s}$ 

$$
\frac{T_3}{T_{4S}} = \left(\frac{p_3}{p_{4S}}\right)^{\frac{k_G - 1}{k_G}} = \beta_{T, s}^{\frac{k_G - 1}{k_G}}
$$
\n777.65 K

 $L_{T,S} = (h_3 - h_{4s}) = c_{p,G}(T_3 - T_{4s}) = 746.8 \text{ kJ/kg}$ 

 $L_T = L_{T.S} \eta_{T.S} = 672.11 \text{ kJ/kg}$ 

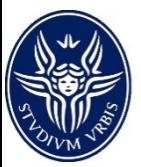

 $T_{4s}$  =

 $T_4 = T_3 - L_T / C_{p,G} = 830 K$ 

*Portate aria e combustibile, rendimento impianto*

$$
W_{GT} = W_T - W_C = m_G L_T - m_A L_C
$$

$$
W_{GT} = (m_A + m_F)L_T - m_A L_C
$$

 $m_F = W_{GT} / [ (1+\alpha) L_T - \alpha L_C ] = 2.668 \text{ kg/s}$ 

$$
m_A = \alpha \ m_F = 145.21 \ kg / s
$$

$$
m_G = m_A + m_F = 147.88 \text{ kg/s}
$$

 $\eta_{GT}$  = W<sub>GT</sub> / [m<sub>G</sub> LHV] = 39.5 %

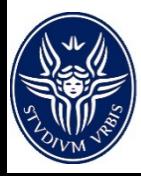

# *Calcolo combustione non approssimato*

(continuità):  $m_A + m_F = m_G$ 

(cons. energia):  $m_A(h_A - h_{RIF}) + m_F(h_F - h_{RIF}) + h_{CC} m_F LHV = (m_A + m_F) (h_G - h_{RIF})$ 

 $m_A$  (T<sub>A</sub> – T<sub>RIF</sub>) +  $m_F$  (T<sub>F</sub> – T<sub>RIF</sub>) +  $h_{CC}$   $m_F$  LHV = ( $m_A$ + $m_F$ ) (T<sub>G</sub> – T<sub>RIF</sub>)

Posto  $T_{RIF} = 25^{\circ}C$ 

rifacendo tutti i calcoli otterrei:

 $α' = 46.6$  (era  $α = 54.42$  => errore del 14%)

 $m_A' = 144.34$  kg/s (era  $m_A = 145.21$  kg/s => errore 0.6 %)

(l'errore è minimo e comunque lavoriamo con un elevato eccesso d'aria rispetto al valore stechiometrico)

 $m'_G = 3.098$  kg/s (era  $m_G = 147.88$  kg / s => **errore 14%**)

η**'GT = 34 % (era** η**GT = WGT / [mG LHV] = 39.5 %)**

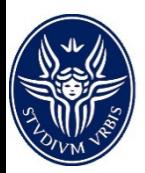

Un impianto turbogas bialbero in ciclo semplice (aperto) lavora aspirando aria in condizioni ISO con calore specifico c $_{\rm p,aria}$ =1004 J/kgK e costante dei gas R $_{\rm aria}$ =287 J/kgK. Il compressore ha un rendimento isoentropico  $\eta_{\mathrm{c,s}}$ =0.89 e da un rapporto di compressione  $\beta_c = 15$ .

In camera di combustione viene impiegato gas naturale (potere calorifico inferiore=47450 kJ/kgK), i gas subiscono una perdita di carico ∆p $_{\rm CC}$ =3%. Si assuma un n<sub>CC</sub>=0.995. I fumi in uscita hanno una portata di 350 kg/s e una temperatura di 823K. (c<sub>p,gas</sub>=1.2 kJ/kgK, R<sub>gas</sub>=291 J/kgK) e raggiungono pressione atmosferica dopo l'espansione in due turbine con rendimento isoentropico  $\eta_{\texttt{T1},\texttt{s}}\texttt{=0.87}~\eta_{\texttt{T2},\texttt{s}}\texttt{=0.89}$ 

Si ricavino i valori di temperatura e pressione in tutti i punti del ciclo, le portate di aria e combustibile e il rendimento termodinamico dell'impianto

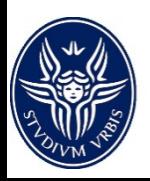

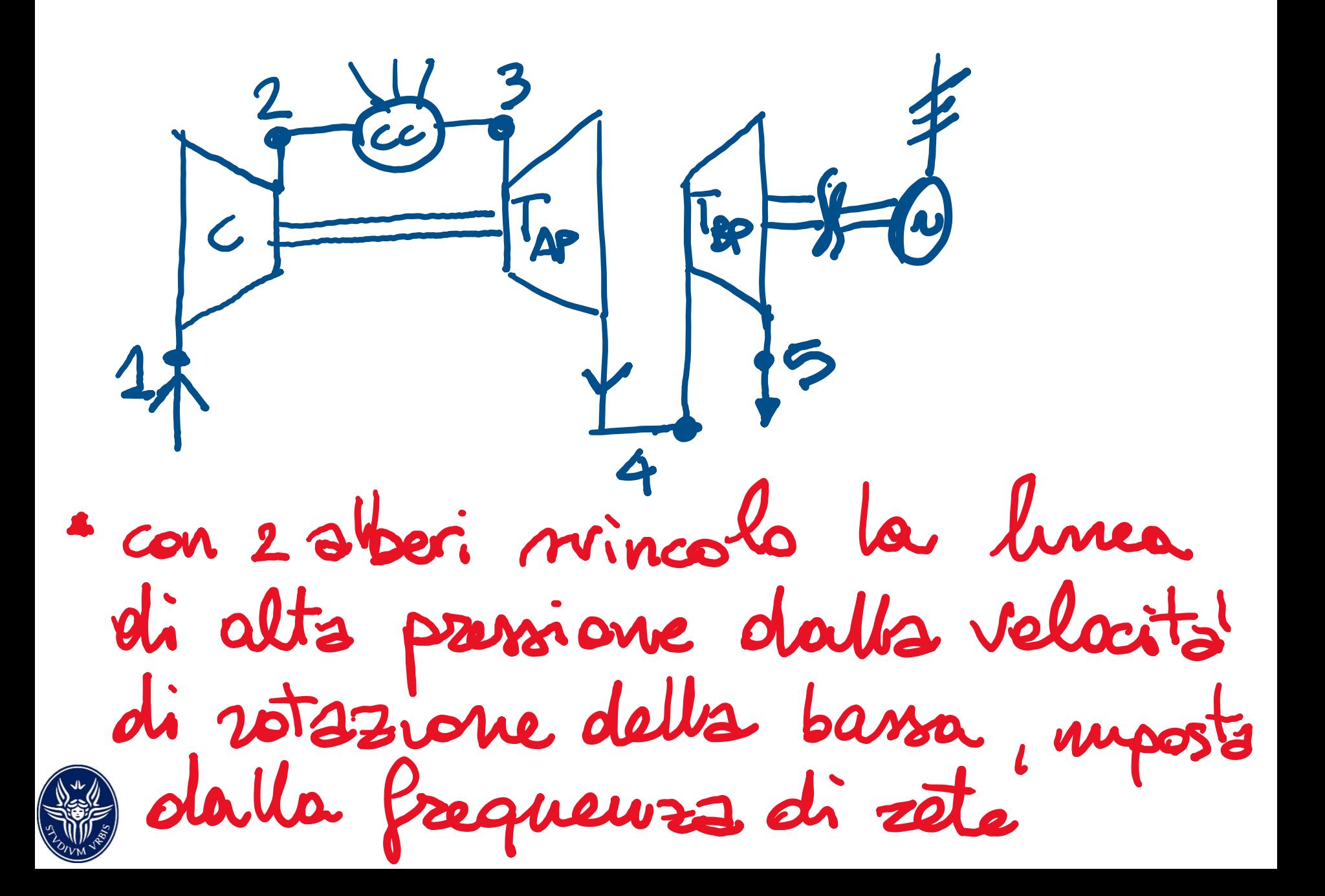

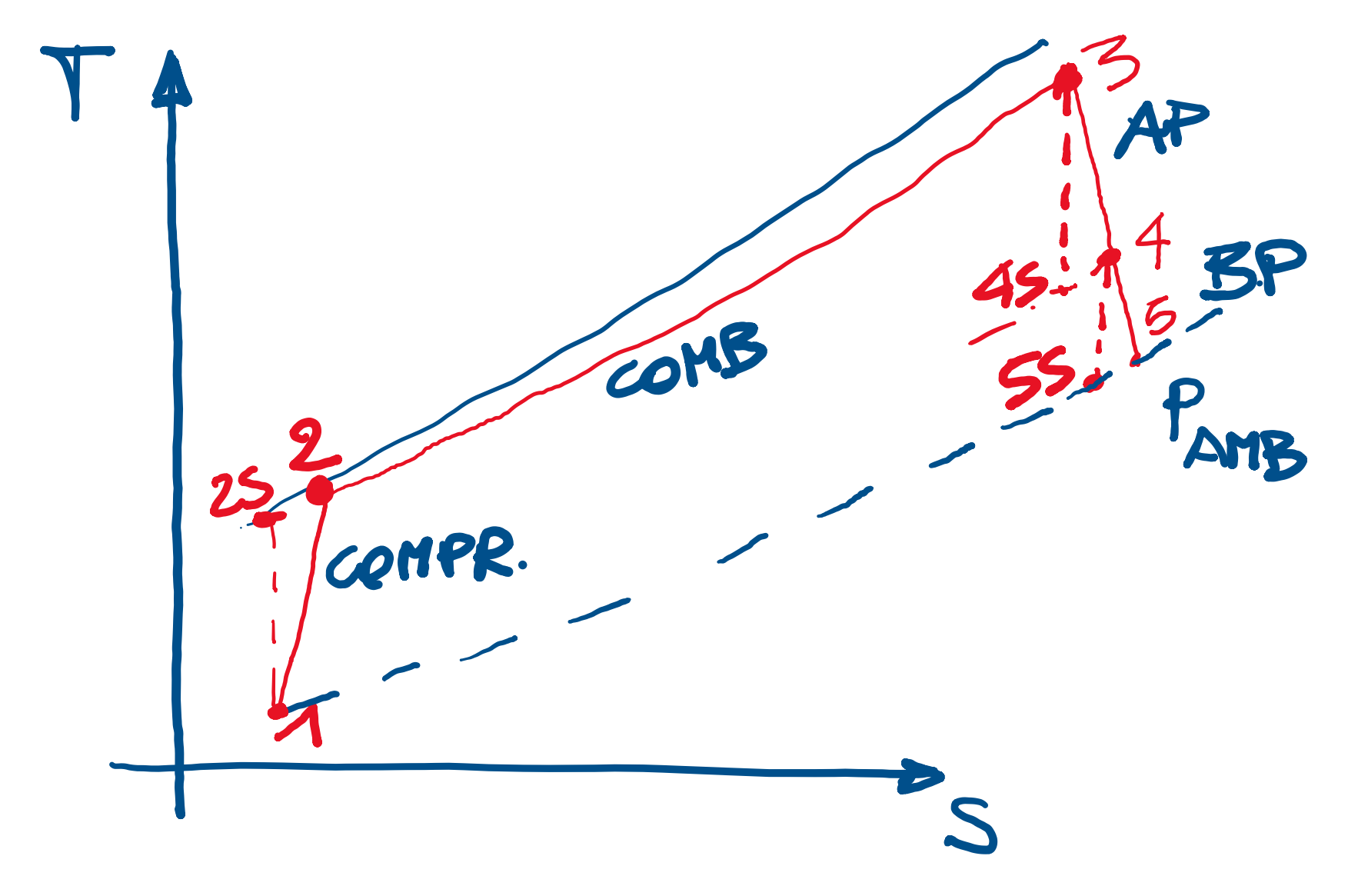

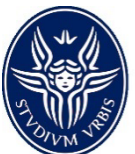

*Condizioni in ingresso al compressore*

### Condizioni ISO:

 $T_1 = 288.15K$ 

 $p_1 = p_{amb} = 101 325 Pa$ 

 $p_1 = p_1/R_A T_1 = 1.215 \text{ kg/m}^3$ 

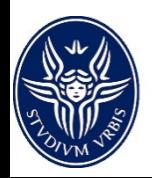

# *Compressione*

$$
k_A = C_{p,A} / (C_{p,A} - R_A) =
$$
**1.4**

Compressione adiabatica isoentropica ->  $T_{2s}$ 

$$
\frac{T_{2s}}{T_1} = \left(\frac{p_2}{p_1}\right)^{\frac{k_A - 1}{k_A}} = \beta_{C,s}^{\frac{k_A - 1}{k_A}}
$$

 $T_{2s} = 625 K$ 

$$
L_{C,S} = (h_{2s} - h_1) = c_{p,A}(T_{2s} - T_1) = 384.2 \text{ kJ/kg}
$$

 $L_C = L_{C,S} / \eta_{C,S} = 340 \text{ kJ/kg}$ 

$$
T_2 = T_1 + L_C / C_{p,A} = 671 K
$$

 $p_2 = \beta p_1 = 1504935$  Pa

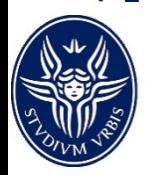

 $p_3 = p_2 - \Delta p_{CC} = 1504936$  Pa

Essendo incognita la T3 non è possibile stimare la portata di combustibile. Possiamo quindi solo scrivere le equazioni delle trasformazioni nei vari componenti dell'impianto.

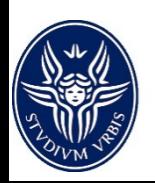

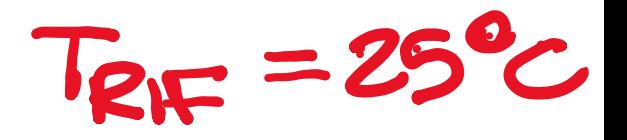

1. Bilancio camera di combustione:

$$
\alpha = \frac{m_A}{m_F} = \frac{\eta_C \ LHV}{C_{p,G}(T_3 - T_{RIF}) - C_{p,A}(T_2 - T_{RIF})}
$$

2. Equilibrio fra le potenze della TAP e del Compressore.

$$
W_C = W_{AP} = > m_C * L_C = m_G (T_3 - T_4) \implies L_C = (1 + 1/\alpha) C_{p,G} (T_3 - T_4)
$$

3. Calcolo  $T_{4S}$  $\eta_{T,AP,S} = [h_3-h_4]/[h_3-h_{4S}] \cong [T_3-T_4]/[T_3-T_{4S}]$ 

$$
\frac{16}{9}
$$
  $\frac{2}{9}$   $\frac{4}{9}$   $\frac{7}{9}$   $\frac{9}{9}$   $\frac{13}{4}$ 

4. Calcolo trasformazione adiabatica isoentropica  $T_{AP}$  => trovo  $p_4$ 

$$
\frac{T_3}{T_{4S}} = \left(\frac{p_3}{p_{4S}}\right)^{\frac{k_G - 1}{k_G}} = \beta_{\text{TAP},s}^{\frac{k_G - 1}{k_G}}
$$

5. Calcolo T5S

 $\eta_{\text{T,BPS}} = [\text{h}_4-\text{h}_5]/[\text{h}_4-\text{h}_{55}] \cong [\text{T}_4-\text{T}_5]/[\text{T}_4-\text{T}_{55}]$ 

6. 4. Calcolo trasformazione adiabatica isoentropica  $T_{BP}$ 

$$
\frac{T_4}{T_{5S}} = \left(\frac{p_4}{p_{5S}}\right)^{\frac{k_G - 1}{k_G}} = \left(\frac{p_4}{p_{amb}}\right)^{\frac{k_G - 1}{k_G}} = \beta_{\text{TBP,s}}^{\frac{k_G - 1}{k_G}}
$$

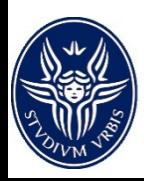

Ho un sistema non lineare di 6 equazioni in 6 incognite che non accetta una soluzione analitica semplice. Occorre l'applicazione di un metodo iterativo di soluzione. Ce ne sono tanti (metodo delle corde, metodo di bisezione, metodo delle secanti) e sono tutti più o meno equivalenti per un sistema del genere con pochi gradi di libertà. Potete per esempio fare riferimento al metodo delle secanti che, se ben inizializzato, converge molto velocemente. È palese che siccome parliamo di tecnologie mature e ben documentate in letteratura potete usare quelle informazioni per inizializzare il problema e giungere velocemente a convergenza, ad esempio tenendo conto che la  $T_3$  è generalmente compresa fra 1400 e 1500 K.

(In ambienti Python, Excel o Matlab avete l'imbarazzo della scelta, ovviamente)

Vediamo come risolvere il problema.

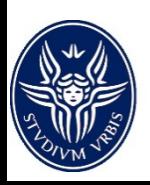

- a. Ipotizzo  $T_3$ =1400 K
- b. Dalla 1) ricavo  $\alpha$ =48.8
- c. Dalla 2) ricavo  $T_4$  = 1086 K
- d. Dalla 3) ricavo T<sub>4S</sub> = 1040 K
- e. Dalla 4) ricavo  $\beta_{TAP}$  = 3.415 e p<sub>4</sub> = 4.317 bar [dall'esercizio precedente dovreste aver capito che usare i Pascal è abbastanza scomodo]
- f. Dalla 5) ricavo  $T_{5s}$ = 760 K
- g. Dalla 6) ricavo  $p_5 = 98928$  Pa
- h. Essendo  $p_5 < p_{amb}$  itero aumentando  $T_3$  finchè non arrivo a convergenza

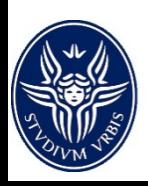

## *Risultati a convergenza*

- a.  $T_3$ =1441 K
- β. α=46.3
- c.  $T_4 = 1128$  K
- d.  $T_{4S} = 1081 K$
- ε.  $β<sub>TAP</sub> = 3.274 e p<sub>4</sub> = 4.503 bar$
- f.  $T_{5s}$  = 785.5 K
- g.  $p_5 = 101325 Pa$

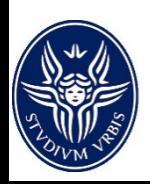

$$
L_{TAP} = h_3 - h_4 = C_{p,G} (T_3 - T_4) = 376 \text{ kJ/kg}
$$
\n
$$
L_{TBP} = h_4 - h_5 = C_{p,G} (T_4 - T_5) = 365 \text{ kJ/kg}
$$

 $W_{GT} = m_G L_{TBP} = 128$  MW

$$
m_F = m_G / (1 + \alpha) = 7.4 \text{ kg/s}
$$

 $\eta_{GT} = W_{GT} / (m_F * LHV) = 36.5 %$ 

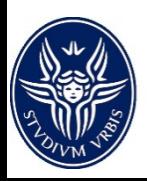